#### Министерство сельского хозяйства Российской Федерации Федеральное государственное бюджетное образовательное учреждение высшего образования

#### «ВОРОНЕЖСКИЙ ГОСУДАРСТВЕННЫЙ АГРАРНЫЙ УНИВЕРСИТЕТ ИМЕНИ ИМПЕРАТОРА ПЕТРА **I»**

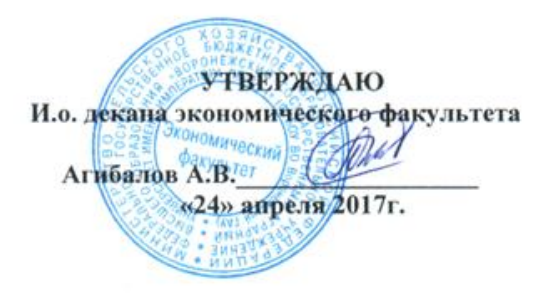

#### РАБОЧАЯ ПРОГРАММА

по дисциплине Б1.В.ОД.7 Профессиональные компьютерные программы в бухучете для направления 38.03.01 Экономика – академический бакалавриат квалификация (степень) выпускника бакалавр, профиль «Бухгалтерский учет, анализ и аудит»

Экономический факультет

Кафедра бухгалтерского учета и аудита

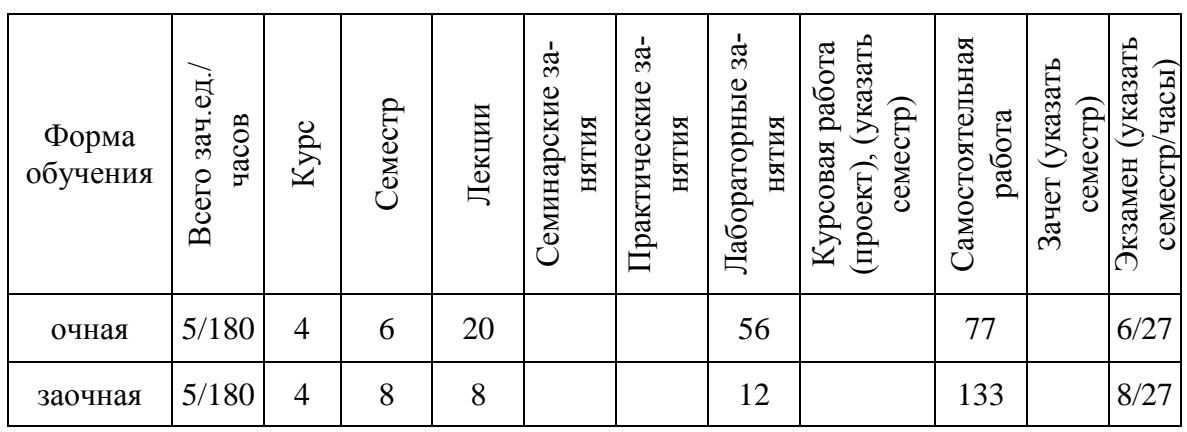

Программу подготовил:

 $\cup$ 

**Созонов А. С. Воробьев С. В.**

Рабочая программа составлена в соответствии с федеральным государственным образовательным стандартом высшего образования по направлению подготовки 38.03.01. Экономика (уровень бакалавриата), утвержденного приказом Министерства образования и науки Российской Федерации от 12 ноября 2015 г. №1327.

Рабочая программа утверждена на заседании кафедры бухгалтерского учета и аудита (протокол №5 от 08.12.2015 г.)

Заведующий кафедрой *рубище в Диробоков* В.Г.

Рабочая программа рекомендована к использованию в учебном процессе методической комиссией экономического факультета (протокол №2 от 19.04.2017 г.)

**Председатель методической комиссии \_\_\_\_\_\_\_\_\_\_\_\_\_\_\_ Запорожцева Л.А.**

# **1. Предмет. Цели и задачи дисциплины, еѐ место в структуре образовательной программы**

Учебная дисциплина «Профессиональные компьютерные программы в бухучете» является одной из важнейших дисциплин для подготовки бакалавров по направлению 38.03.01 «Экономика» по профилю «Бухгалтерский учет, анализ и аудит». Целью ее преподавания является формирование у будущих бакалавров представления об компьютеризации бухгалтерского учета и программных средствах в профессиональной деятельности.

В процессе изучения курса «Профессиональные компьютерные программы в бухучете» необходимо решить следующие задачи:

- изучить компьютерные формы бухгалтерского учета;

- рассмотреть информационную систему бухгалтерии организации;

- провести классификацию и кодирование бухгалтерской информации;

- исследовать понятие «эффективной» автоматизации бухгалтерского учета;

- рассмотреть организацию работы бухгалтерии при применении вычислительной техники.

Дисциплина «Профессиональные компьютерные программы в бухучете» является обязательной дисциплиной вариативной части профессионального цикла. Базируется на знаниях и умениях, полученных в курсах «Экономическая информатика» и «Теория бухгалтерского учета». В свою очередь, знания и умения, полученные при изучении данной дисциплины, могут использоваться при выполнении выпускных квалификационных работ.

# **2. Перечень планируемых результатов обучения по дисциплине, соотнесенных с планируемыми результатами освоения образовательной**

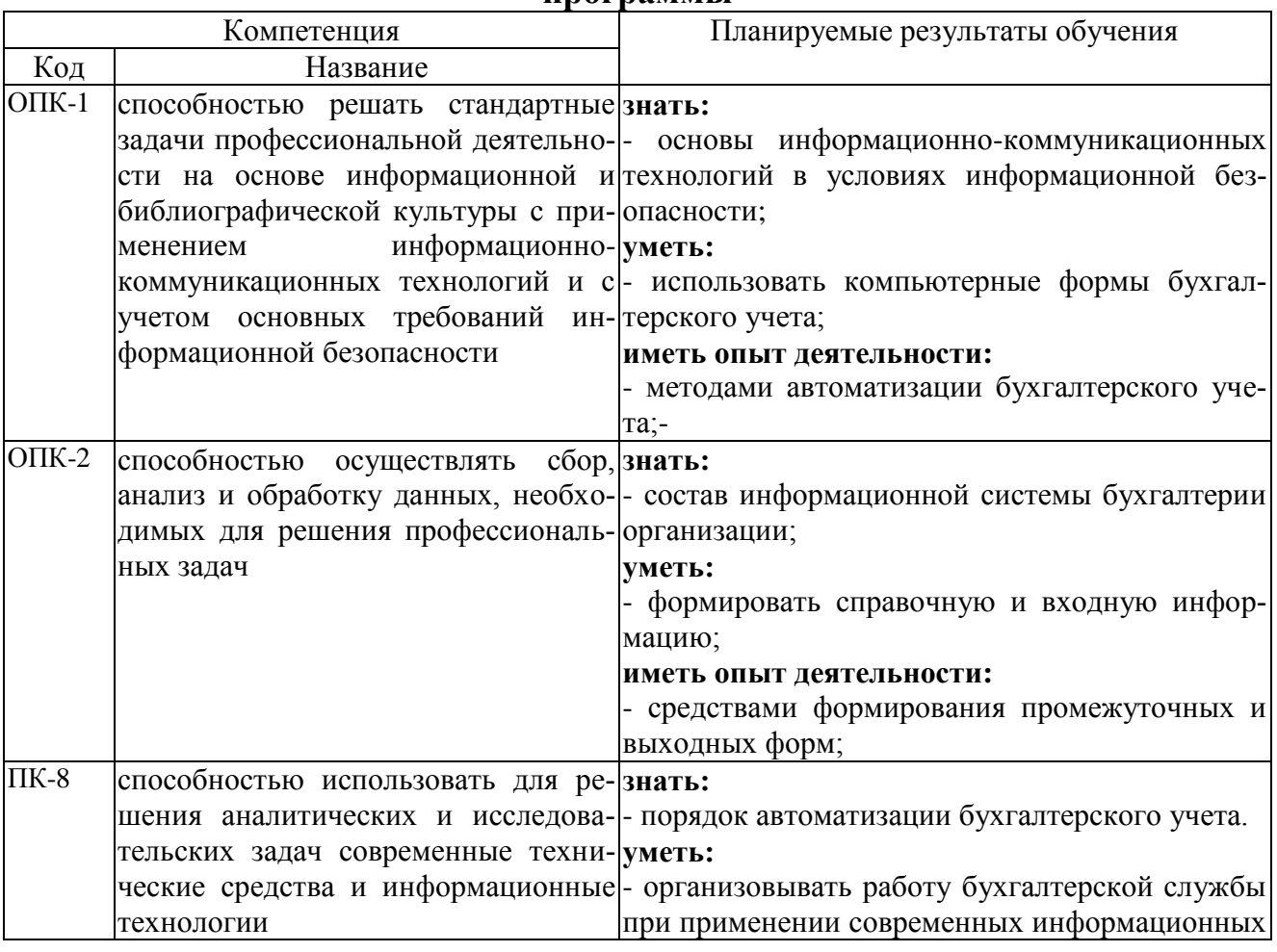

**программы**

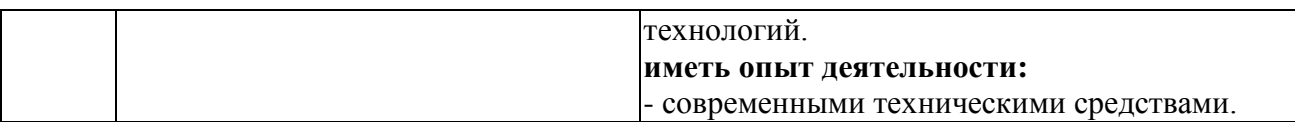

# **3. Объѐм дисциплины и виды учебной работы**

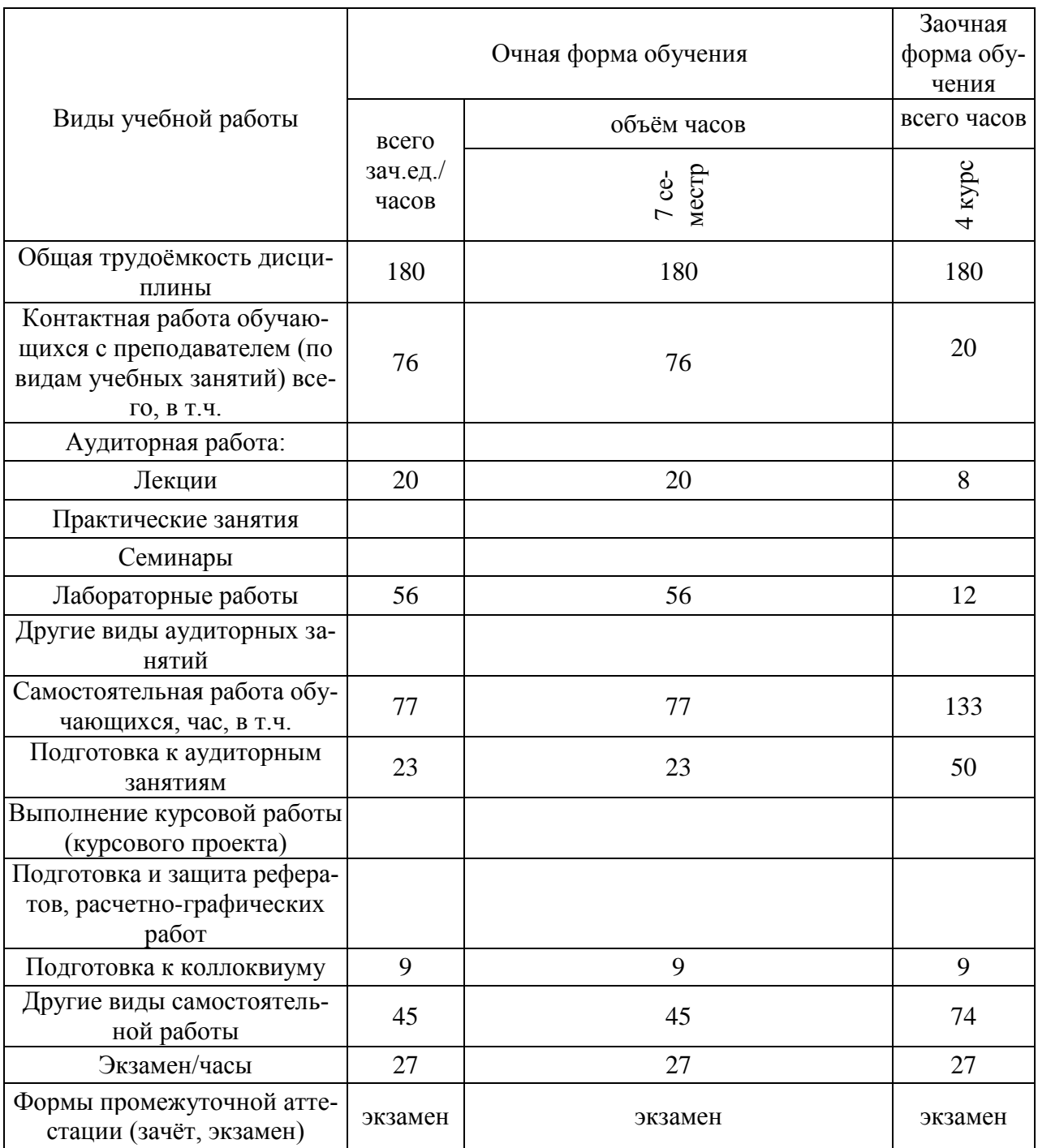

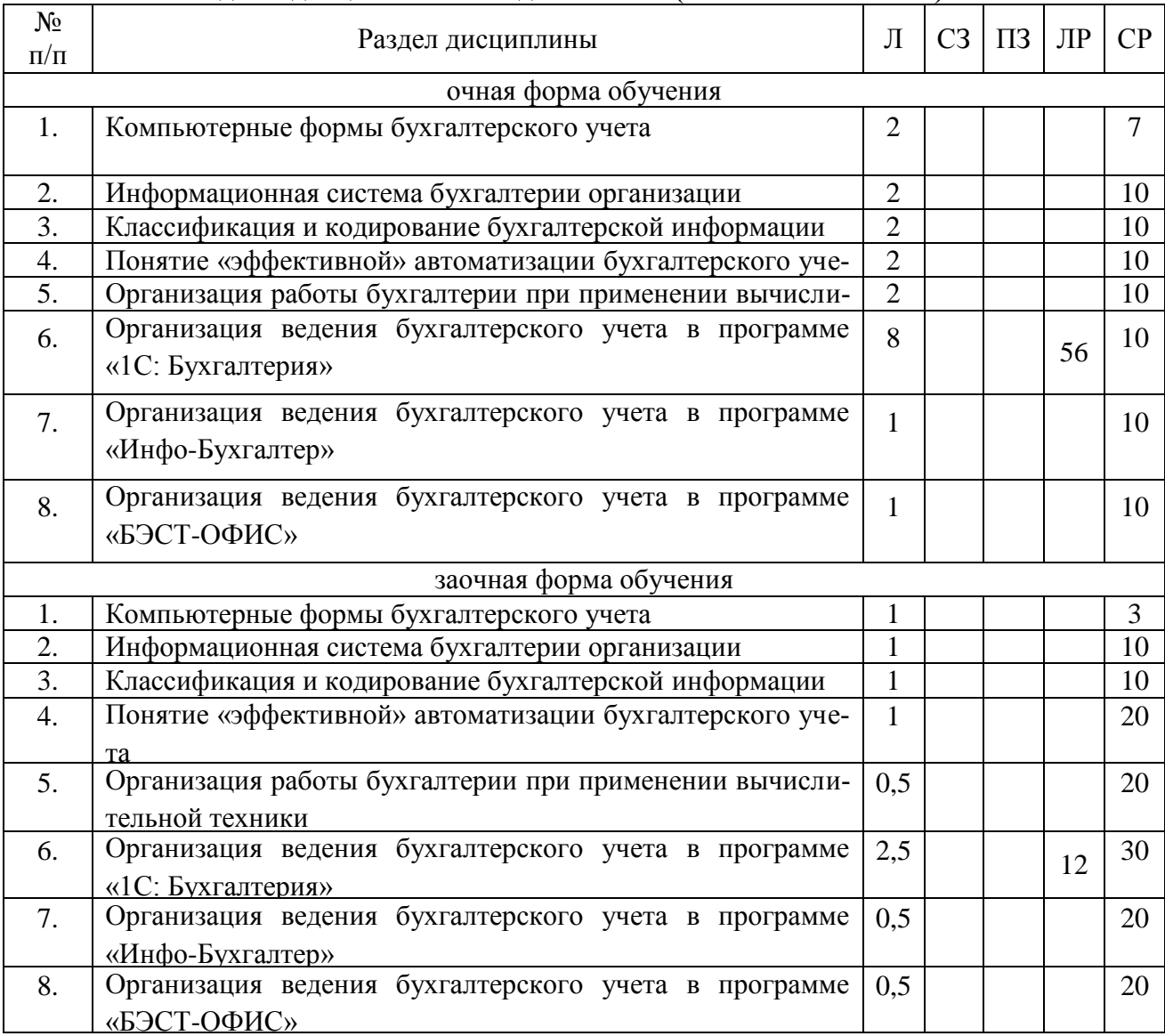

#### **4.1. Разделы дисциплины и виды занятий (тематический план).**

#### **4.2. Содержание разделов учебной дисциплины.**

### **Компьютерные формы бухгалтерского учета**

История компьютерных форм учета. Технологические характеристики разных компьютерных форм.

#### **Информационная система бухгалтерии организации**

Информация. Инструментарий. Организационные единицы управления. Функциональ-

ные компоненты. **Классификация и кодирование бухгалтерской информации** Классификаторы и кодификаторы.

**Понятие «эффективной» автоматизации бухгалтерского учета** Компоненты повышения эффективности и улучшения качества ведения бухучета на предприятии.

**Организация работы бухгалтерии при применении вычислительной техники** АРМ бухгалтера. Централизованный и децентрализованный подход к созданию КСБУ

**Организация ведения бухгалтерского учета в программе «1С: Бухгалтерия»**

**Организация ведения бухгалтерского учета в программе «Инфо-Бухгалтер»**

**Организация ведения бухгалтерского учета в программе «БЭСТ-ОФИС»**

# **4.3. Перечень тем лекций.**

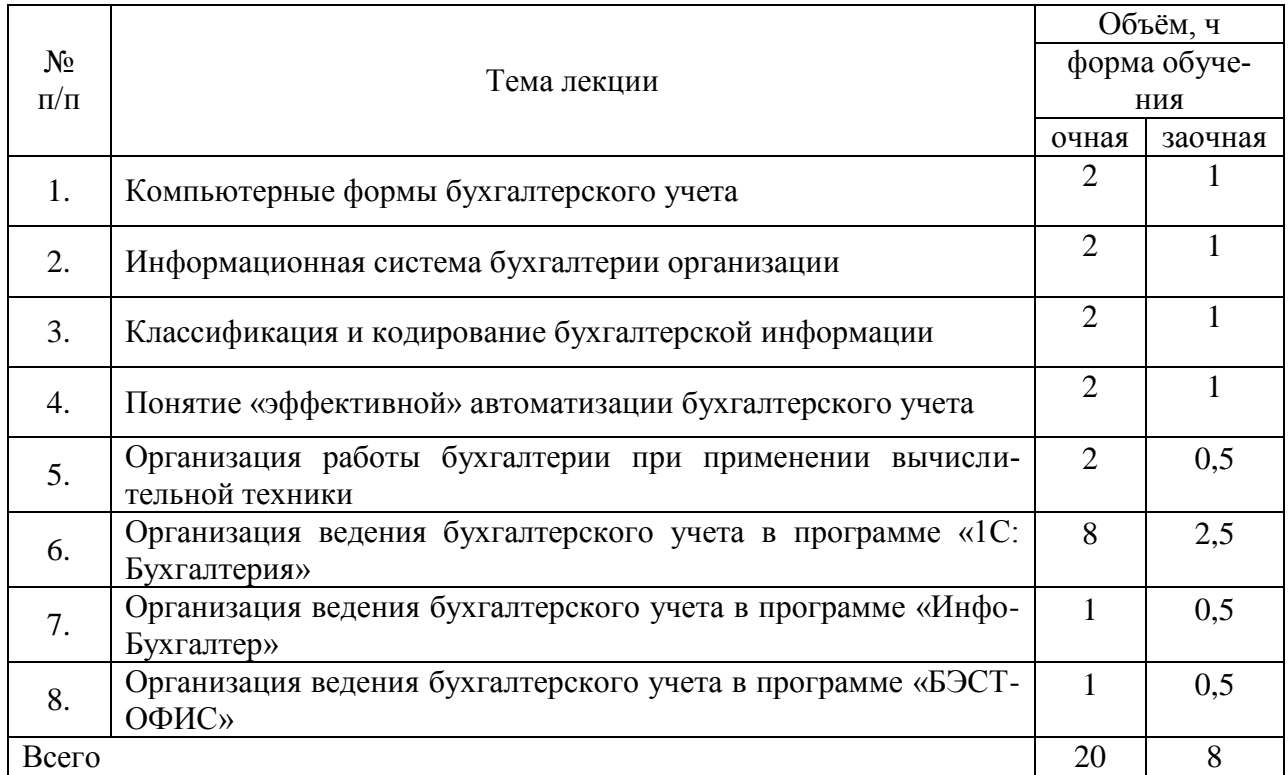

### **4.4. Перечень тем практических занятий (семинаров).**

Не предусмотрены

### **4.5. Перечень тем лабораторных работ.**

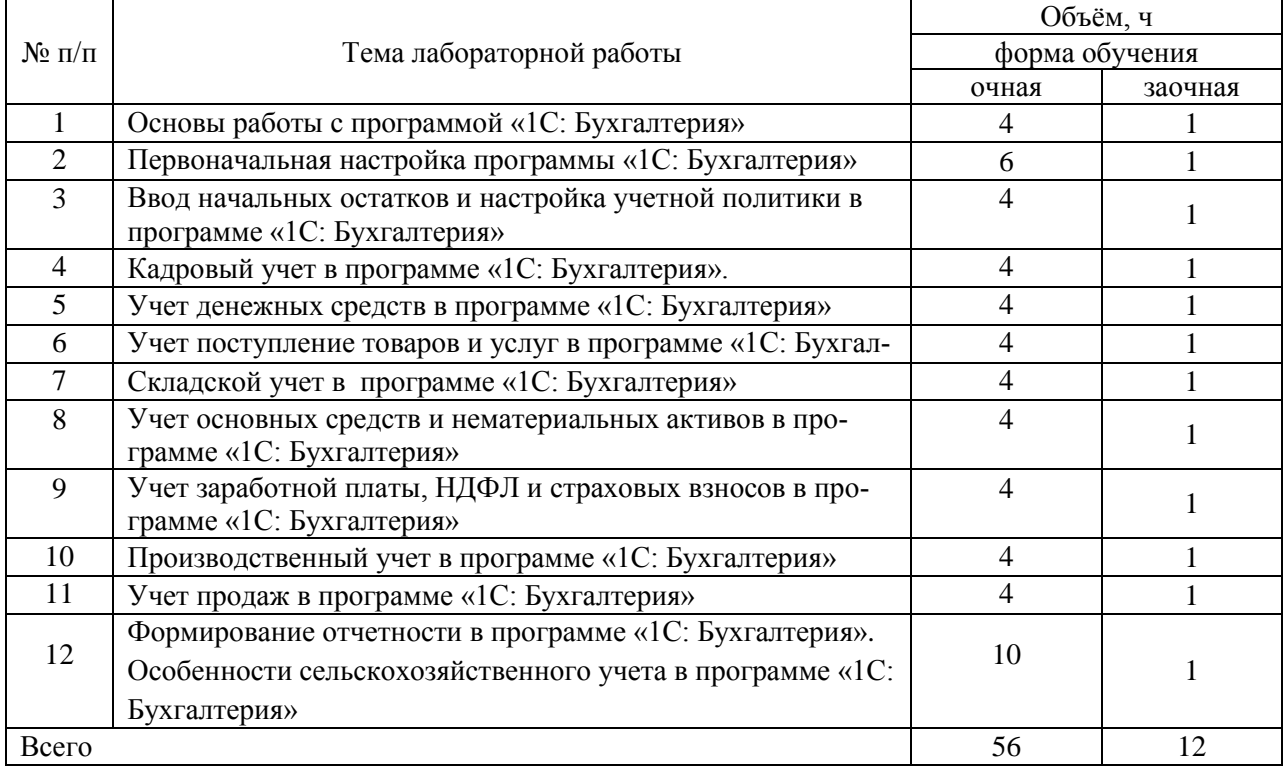

**4.6. Виды самостоятельной работы студентов и перечень учебнометодического обеспечения для самостоятельной работы обучающихся.**

#### **4.6.1. Подготовка к аудиторным занятиям**

#### **Основными видами самостоятельной работы при изучении дисциплины «Профессиональные компьютерные программы в бухучете» являются:**

- подготовка к лабораторным занятиям через проработку лекционного материала по соответствующей теме;

- изучение тем, не вошедших в лекционный материал, но обязательных согласно рабочей программе дисциплины;

- систематизация знаний путем проработки пройденных лекционных материалов по конспекту лекций, учебникам и пособиям на основании перечня экзаменационных вопросов, тестовых вопросов по материалам лекционного курса и базовых вопросов по результатам освоения тем, вынесенных на семинарские занятия, приведенных в методических рекомендациях по самостоятельной работе;

┑

- подготовка к текущему и итоговому контролю;
- самостоятельное решение поставленных задач.

#### **4.6.2. Перечень тем контрольных работ.**

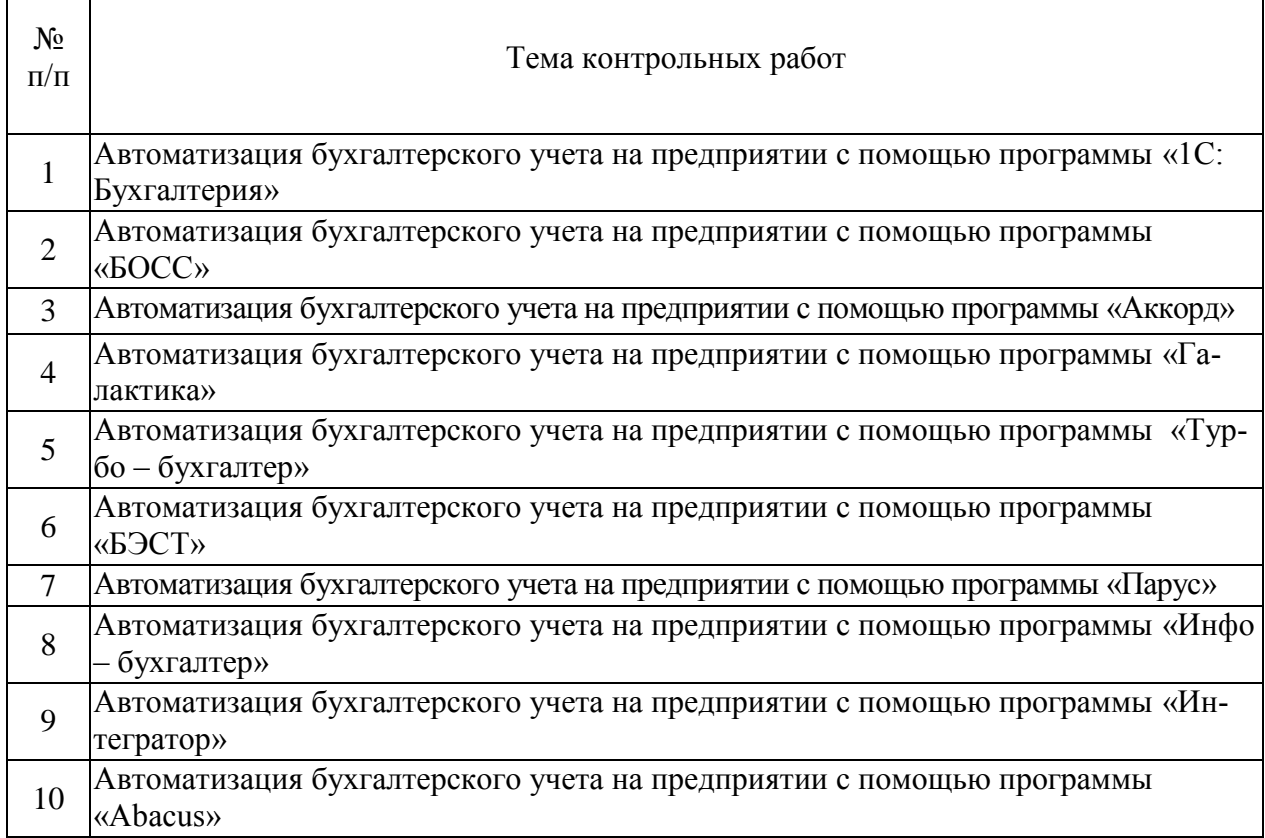

#### **4.6.3. Перечень тем рефератов, расчетно-графических работ.**

Не предусмотрены

 $\Gamma$ 

┯

#### **4.6.4. Перечень тем и учебно-методического обеспечения для самостоятельной работы обучающихся.**

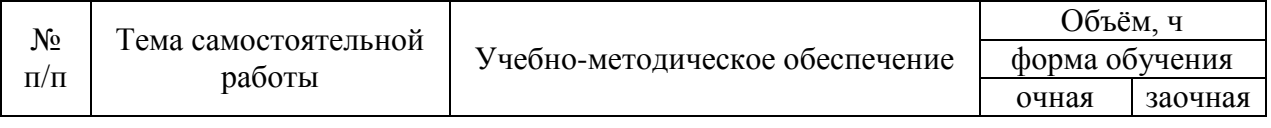

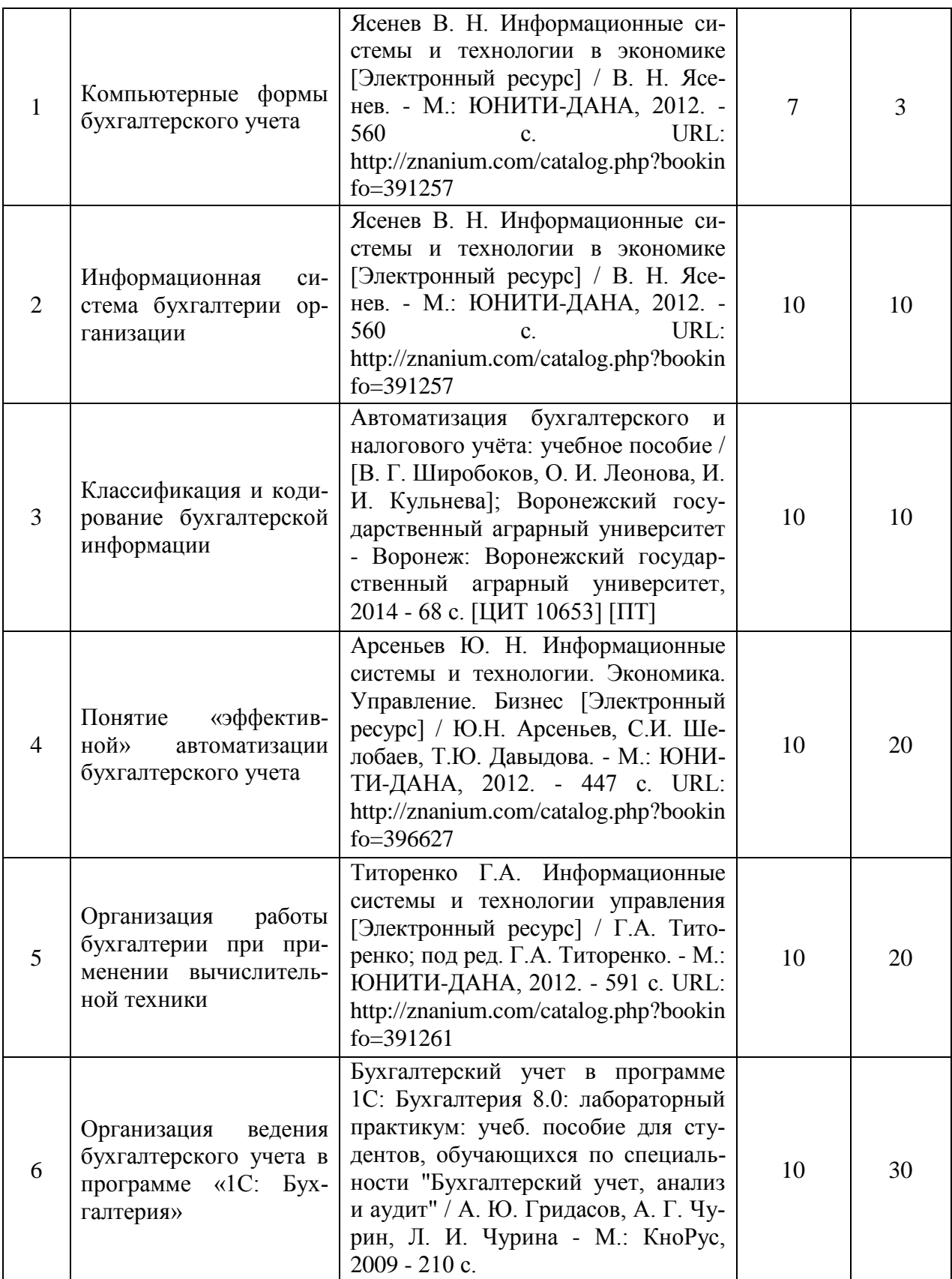

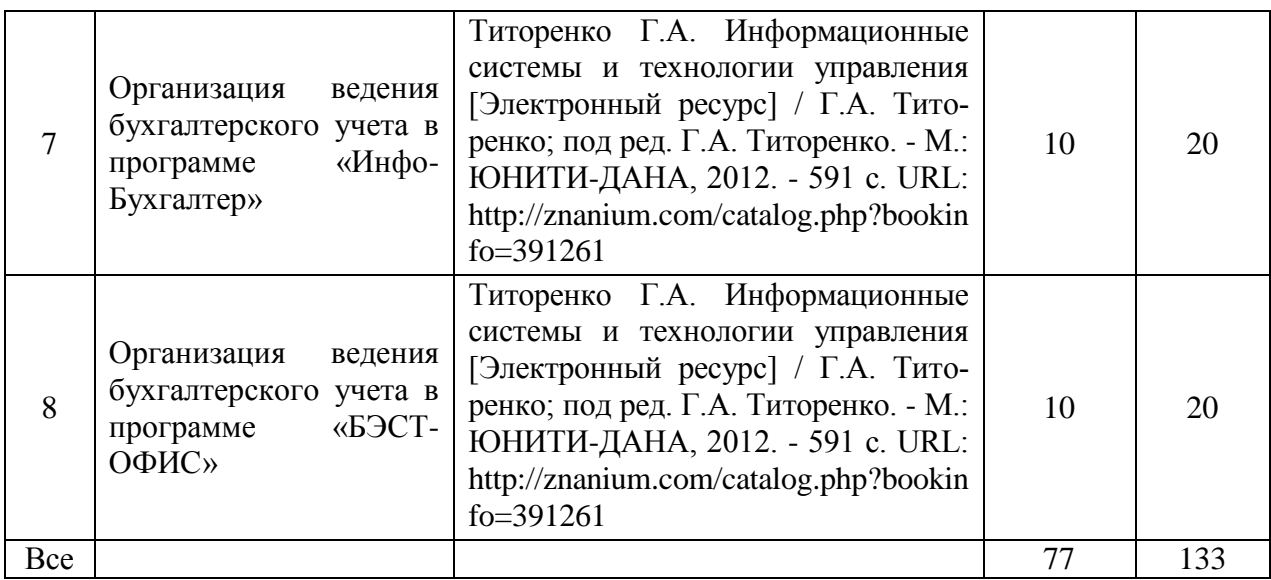

#### **4.6.5. Другие виды самостоятельной работы студентов.**

Не предусмотрены

#### **4.7. Перечень тем и видов занятий, проводимых в интерактивной форме**

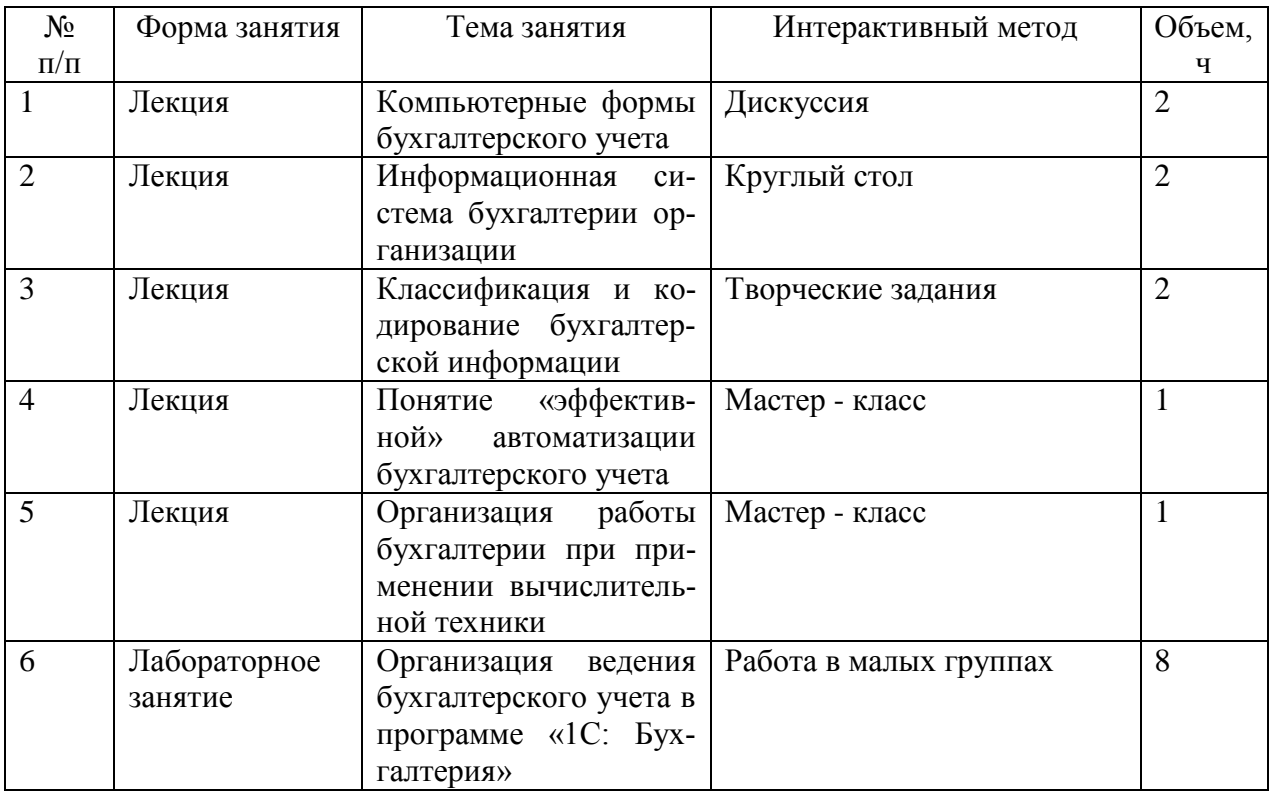

*.*

#### **5. Фонд оценочных средств для проведения промежуточной аттестации**

Полное описание фонда оценочных средств для промежуточной аттестации обучающихся с перечнем компетенций, описанием показателей и критериев оценивания компетенций, шкал оценивания, типовые контрольные задания и методические материалы представлены в отдельном документе ФОС.

# **6. Учебно-методическое обеспечение дисциплины.**

# **6.1. Рекомендуемая литература.**

# **6.1.1. Основная литература.**

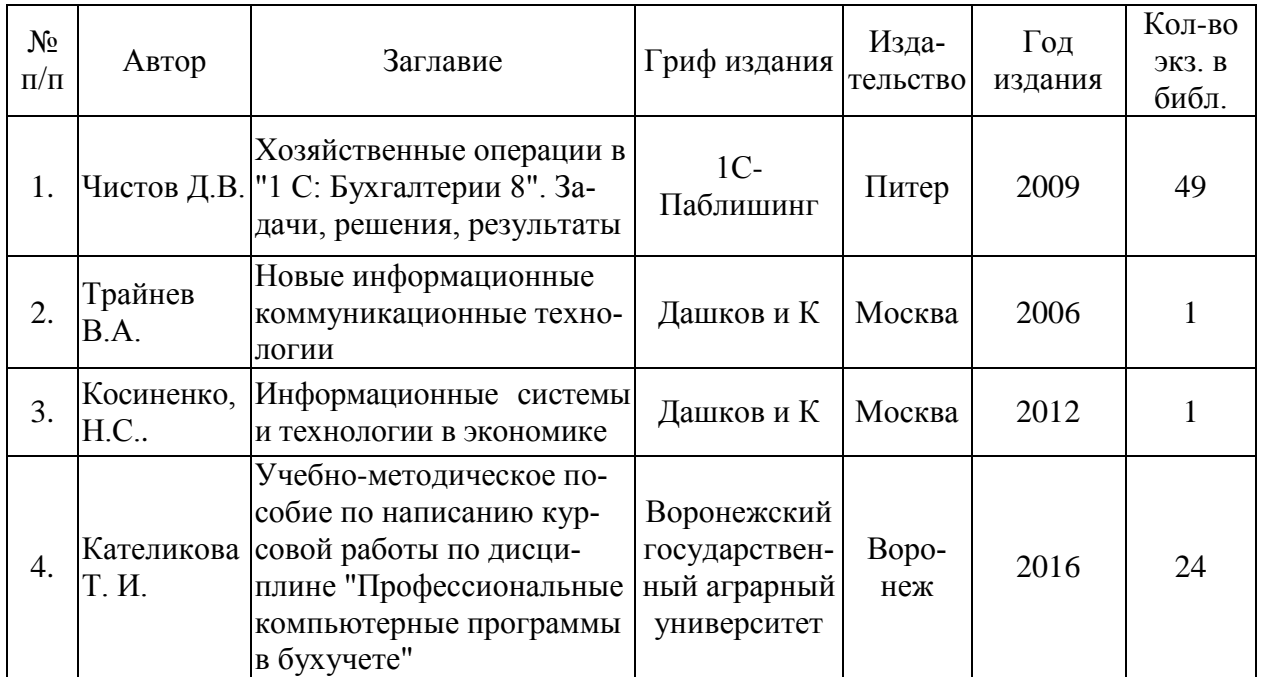

# **6.1.2. Дополнительная литература.**

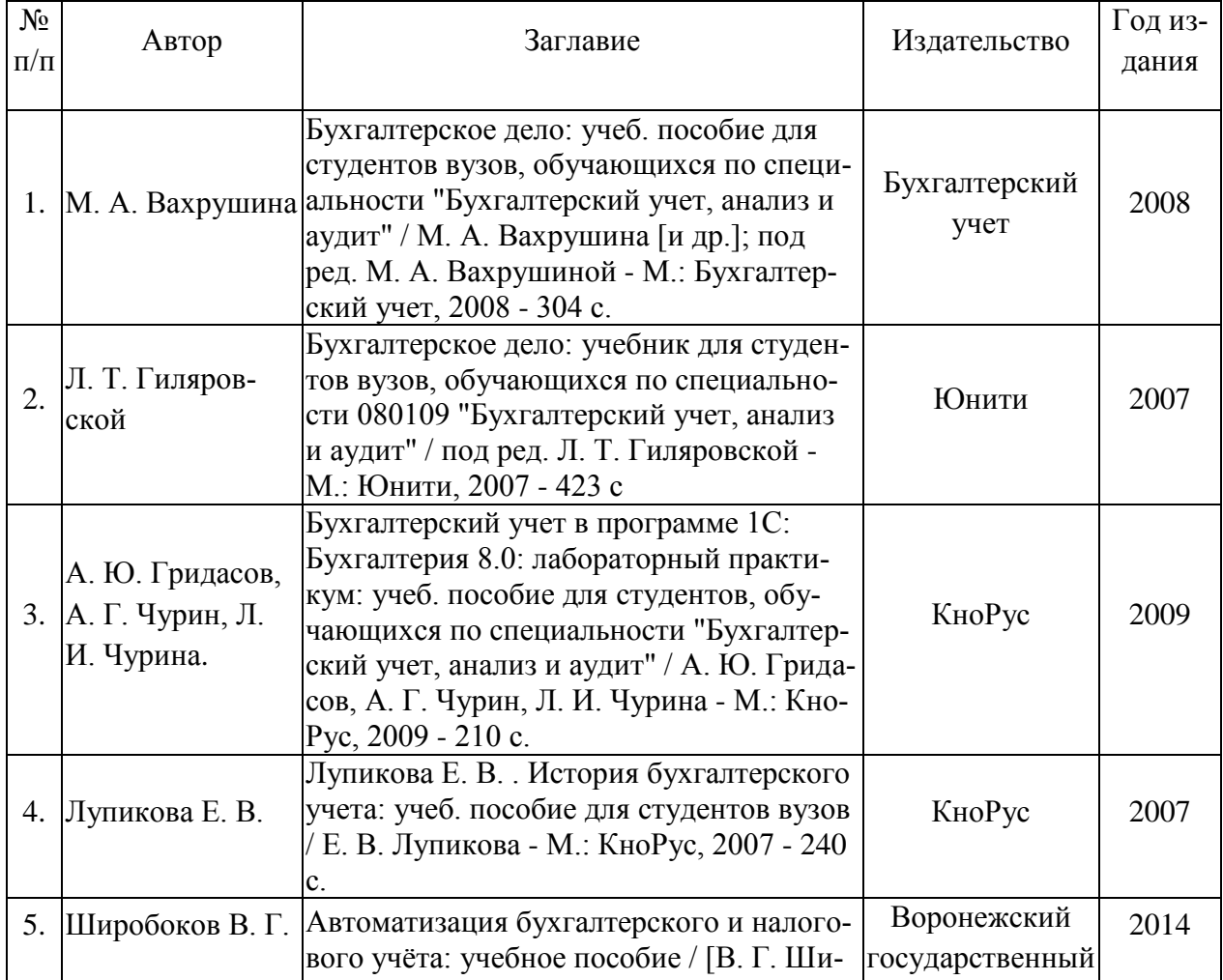

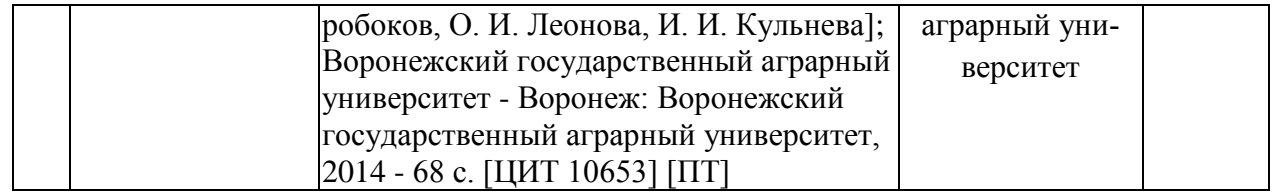

#### **6.1.3. Методические указания для обучающихся по освоению дисциплины.**

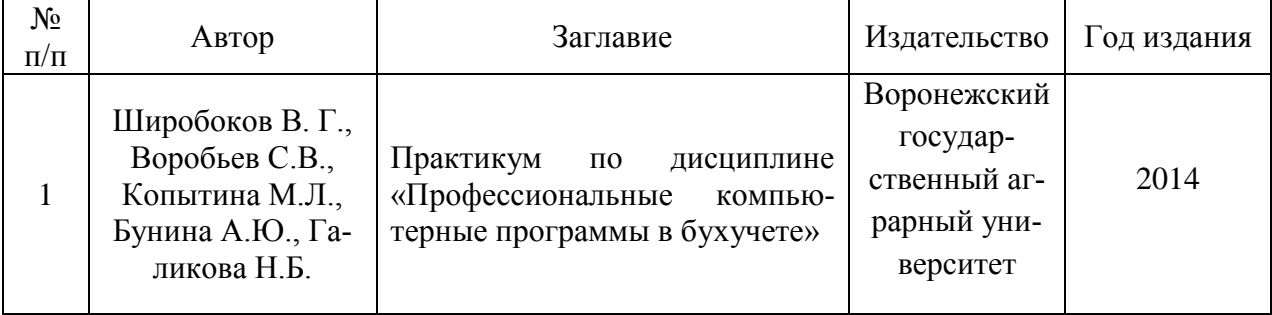

#### **6.1.4. Периодические издания**

1. Главбух: практический журнал для бухгалтеров. — Москва, Актион Пресс.

2. Бухгалтерский учет: ежемесячный профессиональный журнал для бухгалтера с приложением / Учредитель Министерство финансов Российской Федерации. — Москва.

3. Консультант бухгалтера: ежемесячный практический профессиональный журнал для бухгалтеров, аудиторов и налоговых инспекторов: — М.: Дело и Сервис

**4.** Новое в законодательстве для бухгалтера. Документы и комментарии: бесплатное ежемесячное приложение к журналу "Бухучет в сельском хозяйстве" / Издательский Дом "Панорама". — Москва: Афина.

6.2. **Перечень ресурсов информационно-телекоммуникационной сети «Интернет»** (далее – сеть «Интернет»), **необходимых для освоения дисциплины**.

1. Арсеньев Ю. Н. Информационные системы и технологии. Экономика. Управление. Бизнес [Электронный ресурс] / Ю.Н. Арсеньев, С.И. Шелобаев, Т.Ю. Давыдова. - М.: ЮНИТИ-ДАНА, 2012. - 447 с. URL: http://znanium.com/catalog.php?bookinfo=396627

2. Лукасевич И. Я. Информационные ресурсы и технологии в финансовом менеджменте [Электронный ресурс] / И. Я. Лукасевич; под ред. И. Я. Лукасевича, Г. А. Титоренко. - М.: ЮНИТИ-ДАНА, 2012. - 271 с. URL: http://znanium.com/catalog.php?bookinfo=391246

3. Подольский В.И. Компьютерные информационные системы в аудите [Электронный ресурс] / В.И. Подольский, Н.С. Щербакова, В.Л. Комиссаров; под ред. проф. В.И. Подольского. - М. : ЮНИТИ-ДАНА, 2012. - 159 с. URL: http://znanium.com/catalog.php?bookinfo=397121

4. Титоренко Г.А. Информационные системы и технологии управления [Электронный ресурс] / Г.А. Титоренко; под ред. Г.А. Титоренко. - М.: ЮНИТИ-ДАНА, 2012. - 591 с. URL: http://znanium.com/catalog.php?bookinfo=391261

5. Трайнев В.А. Новые информационные коммуникационные технологии в образовании [Электронный ресурс] / В.А. Трайнев, В.Ю. Теплышев, И.В. Трайнев. - М. : Издательскоторговая корпорация «Дашков и К°», 2013. - 320 с. URL: http://znanium.com/catalog.php?bookinfo=430429

6. Ясенев В. Н. Информационные системы и технологии в экономике [Электронный ресурс] / В. Н. Ясенев. - М.: ЮНИТИ-ДАНА, 2012. - 560 с. URL: <http://znanium.com/catalog.php?bookinfo=391257>

7. Электронные полнотекстовые ресурсы Научной библиотеки ВГАУ [\(http://library.vsau.ru/\)](https://clck.yandex.ru/redir/LvUXD5J6I4o?data=UVZ5S3FTUHlHUXd3YUZQV3FqamdOaHlMeGdyZTBBelZOYmFzMzdxcDQzNHZnNzZMc2ZldjN0enlBa29YeGZzRUtiR0xSZC1QQTRUMzgxVWFHUGU5ekkxQTFORDhHVlVvdjNQdkhfM0dMb2M&b64e=2&sign=15d5475f5cd880235559610f76744fa0&keyno=1)

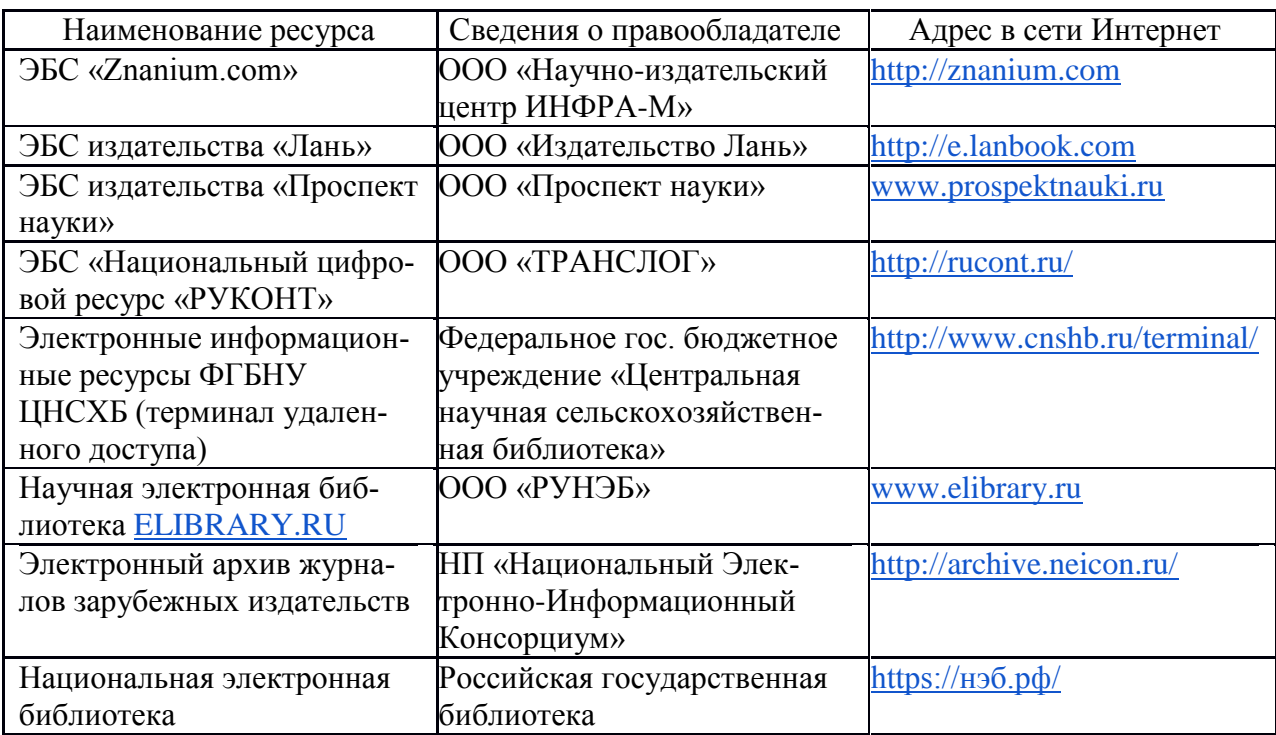

# **6.3. Средства обеспечения освоения дисциплины (\*).**

### **6.3.1. Компьютерные обучающие и контролирующие программы.**

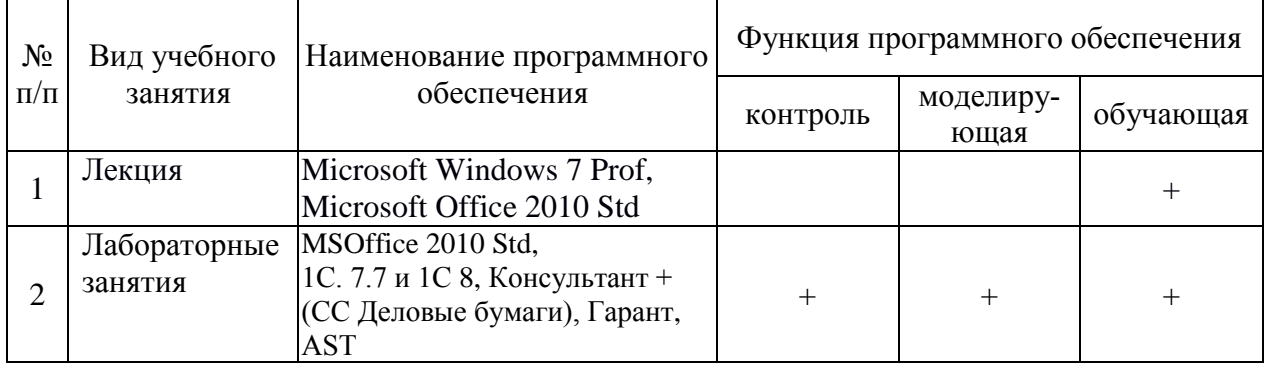

#### **6.3.2. Аудио- и видеопособия.**

Не предусмотрены

# **6.3.3. Компьютерные презентации учебных курсов.**

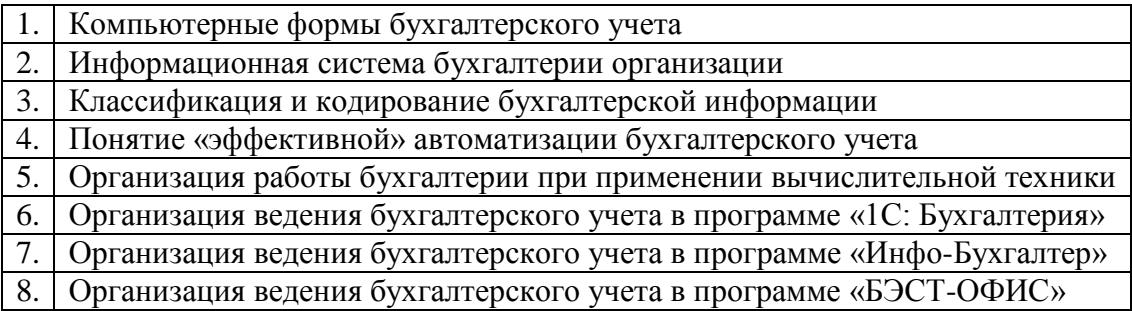

# **7.Описание материально-технической базы, необходимой для осуществления образовательного процесса по дисциплине**

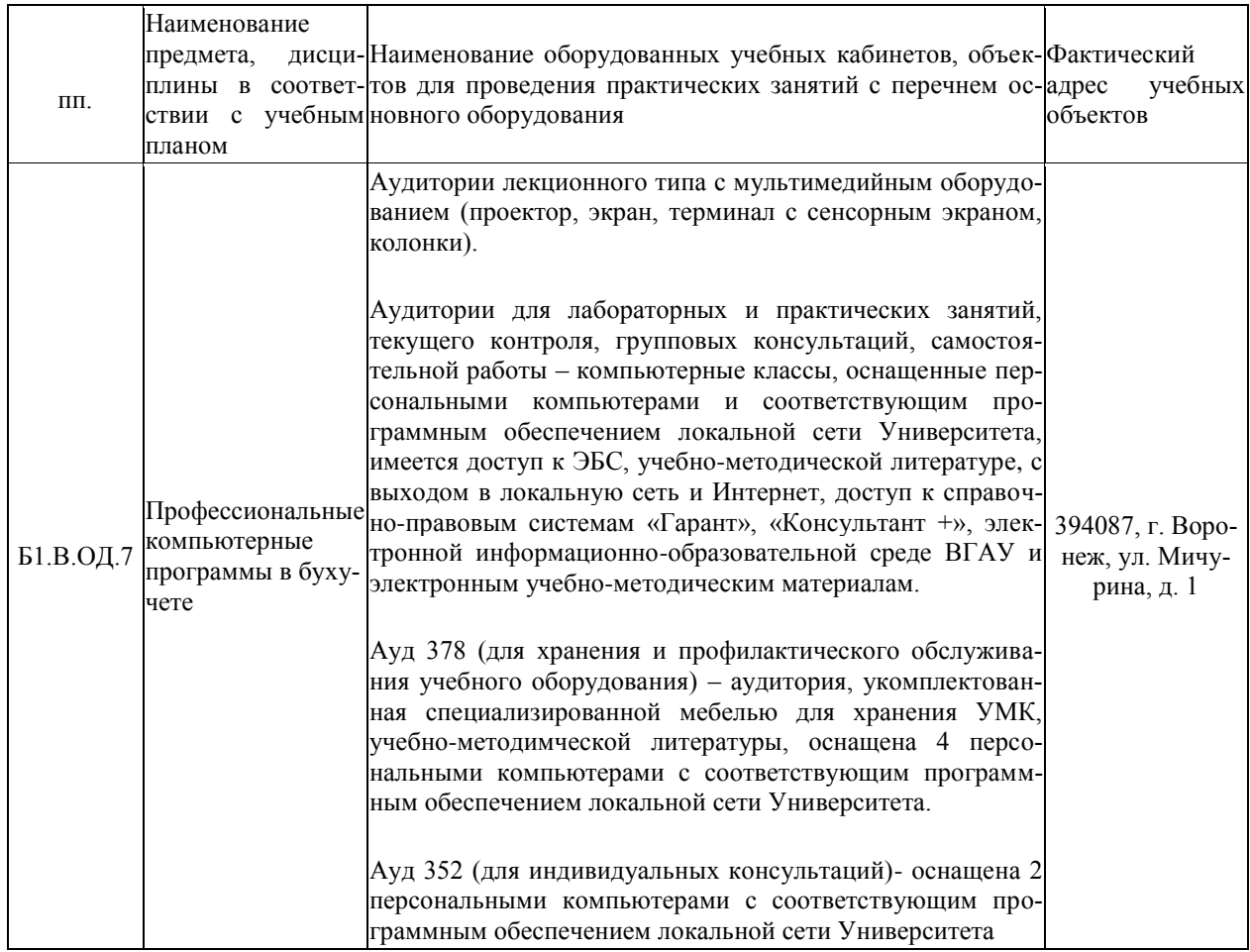

# **8. Междисциплинарные связи**

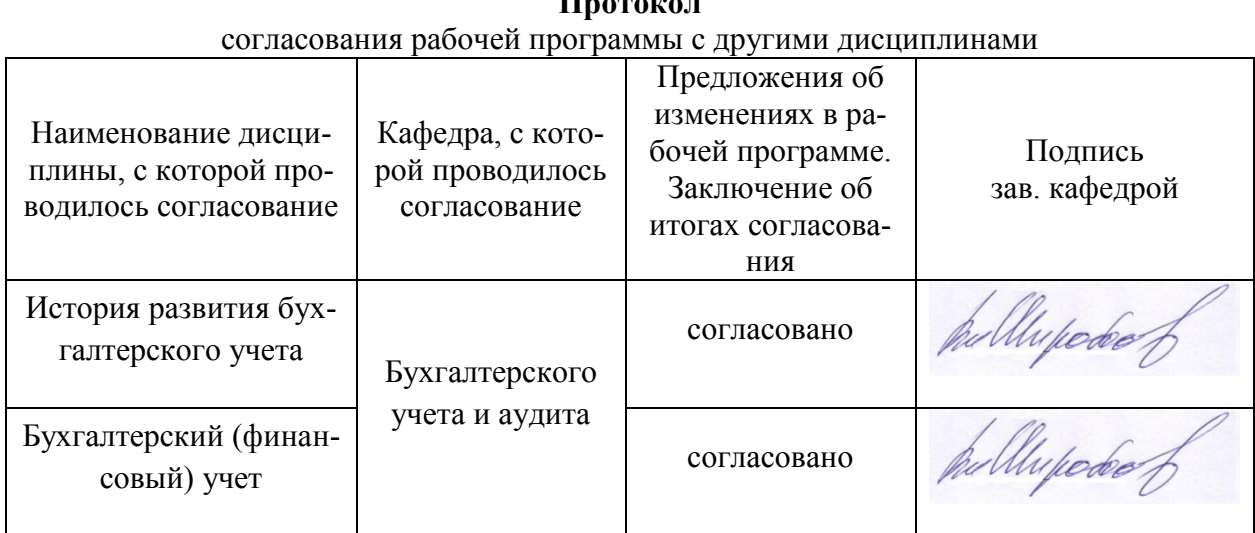

**Протокол**

# **Приложение 1**

# **Лист периодических проверок рабочей программы**

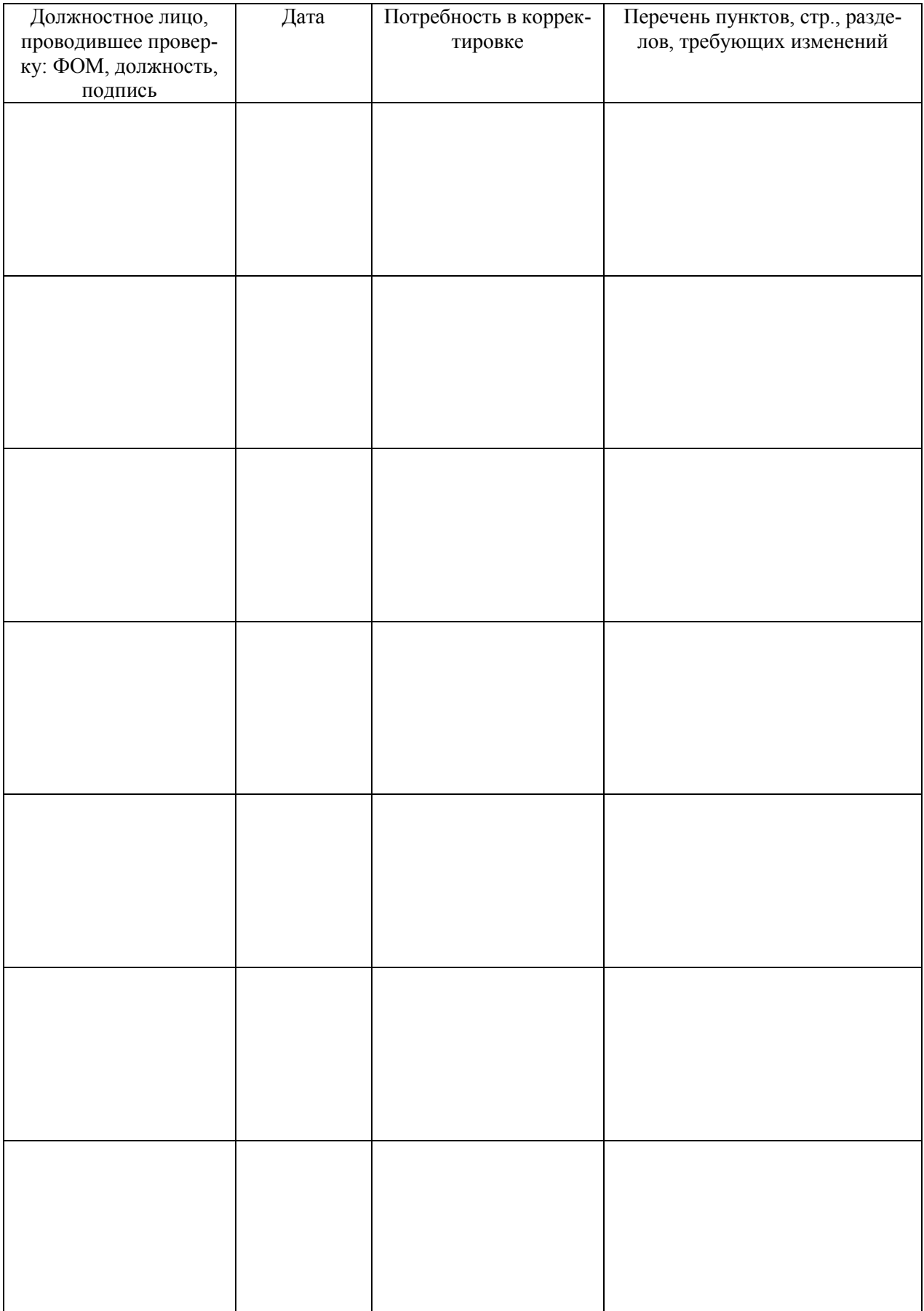

# **Приложение 2**

# **Лист изменений рабочей программы**

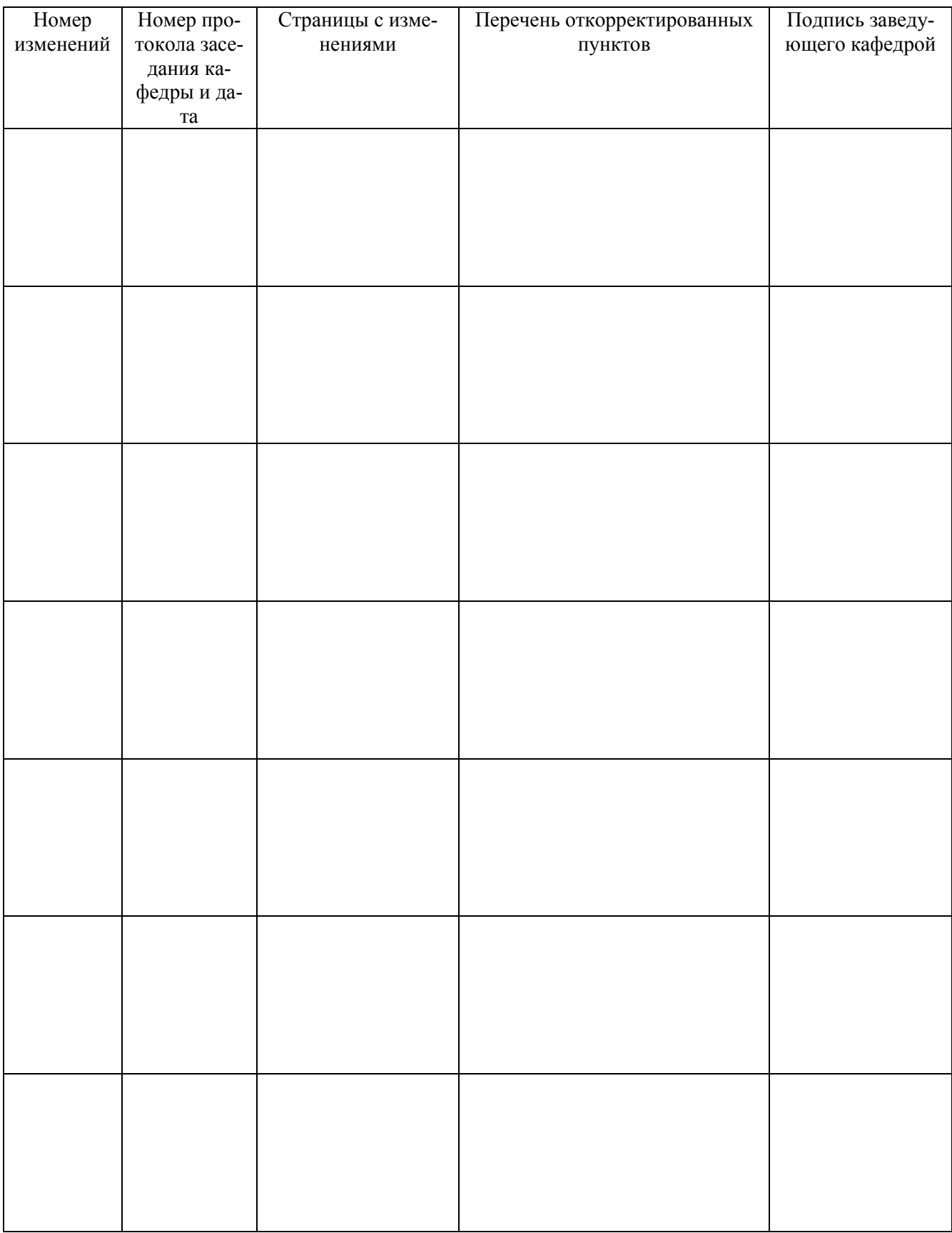